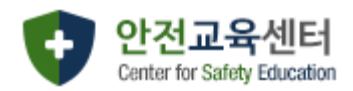

# **연구실 안전교육센터 매뉴얼**

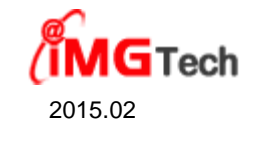

# 1. 메인화면

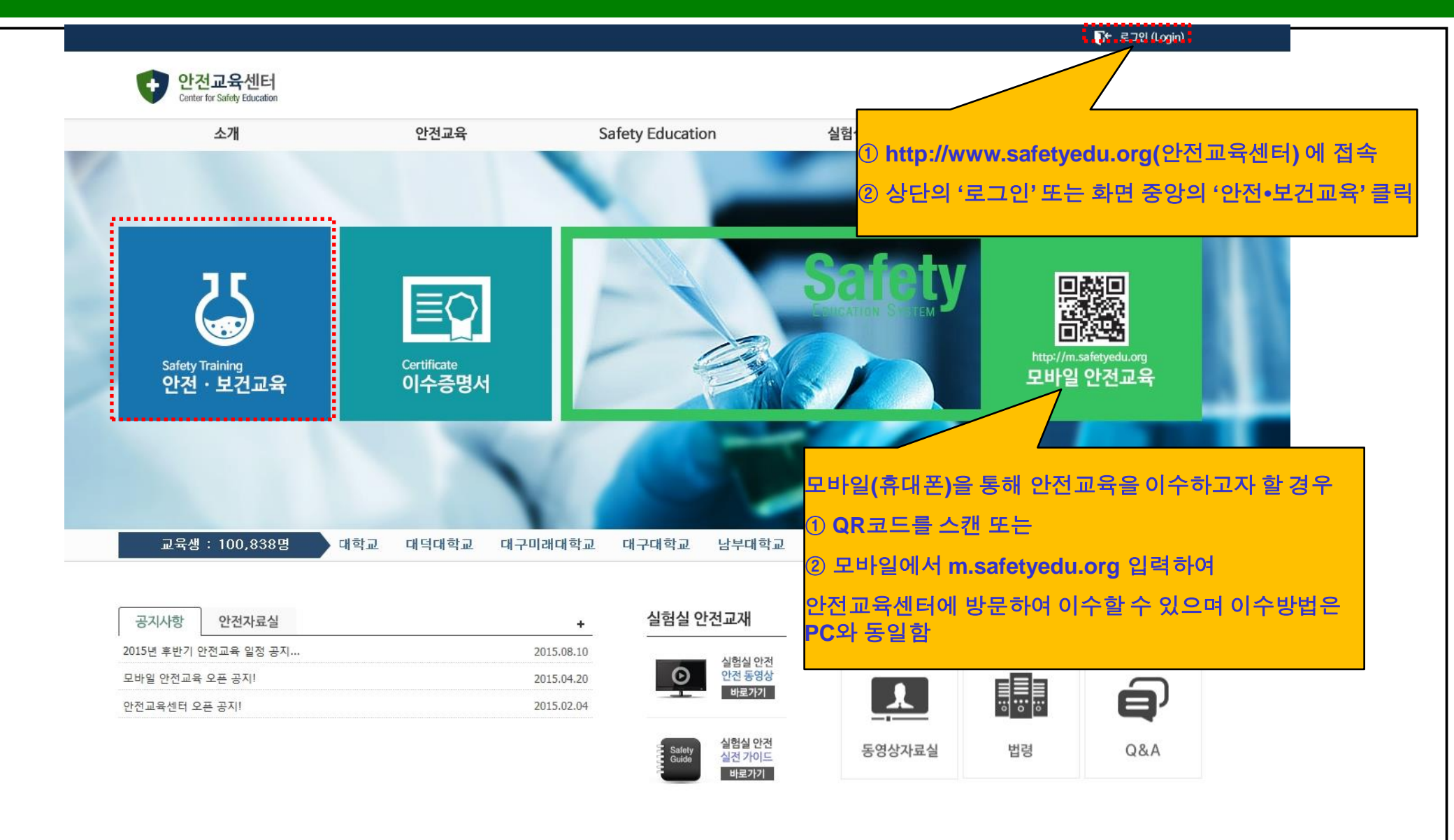

• 안전교육센터 (우) 133-110 서울시 성동구 서울숲6길 12 2층 안전교육센터 TEL 070-4659-0349 COPYRIGHT @ 2015 Center for Safety Education. ALL RIGHTS RESERVED.

**1 제인정보 처리방침** 

### 2. 로그인

안전교육센터 이용안내 나다. 안전교육은 법정의무 교육입니다. ① 기관선택 ② 학번 또는 사번 및 성명 입력 ③ **'**로그인**'** 버튼 클릭 로그인 ④ **'**사용자등록**'** 버튼 클릭하여 사용자 등록 후 사용 학내구성원 Student & Stan 학생/교직원 로그인(Sto & Staff login) 1 그외구성원 Other Members 대학교 لہ ۔ 기관(Institution) ,,,,,,,,,,,,,,,,,,,,,,,,,,,,,,,,,,,, ; 학번/사번(Student ID: 2 성명(Name) 3 사용자등록 가입확인 로그인 Login 기관관리자 또는 기관의 구성원이 아닐 경우 선 4 택하여 로그인이용문의 | 063-450-7062 안전교육 담당자 기관별 담당자보기 ■ 개인정보 처리방침 (우) 133-110 서울시 성동구 서울숲6길 12 2층 안전교육센터 TEL 070-4659-0349 안전교육센터

COPYRIGHT @ 2015 Center for Safety Education. ALL RIGHTS RESERVED.

## 3. 안전교육 - 과목선택

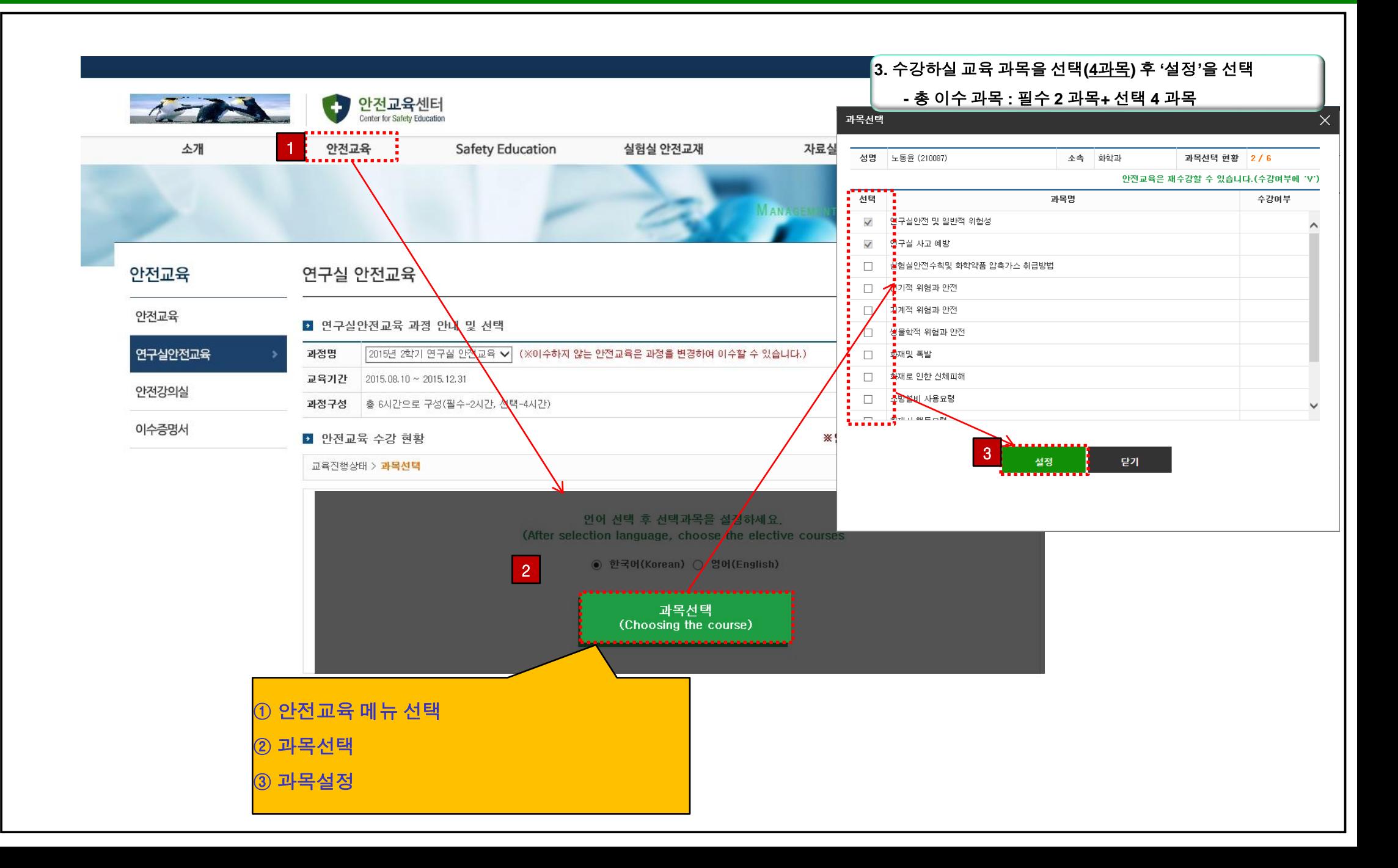

### 4. 안전교육 - 안전교육 수강

#### 안전교육

### 연구실 안전교육

과정명

안전교육

#### ■ 연구실안전교육 과정 안내 및 선택

연구실안전교육

교육기간 2015.02.09~2015.07.31

이수증명서

#### ■ 안전교육 수강 현황

2 | 연구실 사고 예방

4 | 전기적 위험과 안전

5 기계적 위험과 안전

6 생물학적 위험과 안전

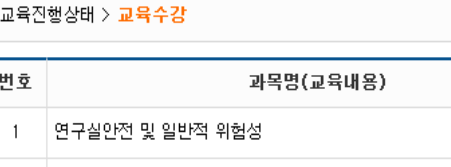

과정구성 홍 6시간으로 구성(필수-2시간,선택-4시간)

2015년 1학기 연구실 안전교육 √ (※이수하지 않는 안전교육은 과정을 변경하여 0

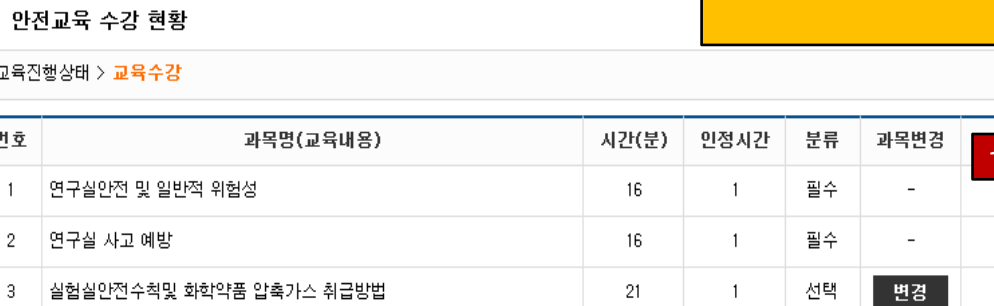

 $17<sup>°</sup>$ 

18

 $31$ 

**1 교육수강** 

선택

선택

선택

 $\overline{1}$ 

 $\overline{1}$ 

 $\mathbf{1}$ 

■ 변경

변경

변경

수강여부

. . . . . 수강하기 -----------

수강하기

수강하기

수강하기

수강하기

수강하기

# 5. 안전교육 - 이수증 출력

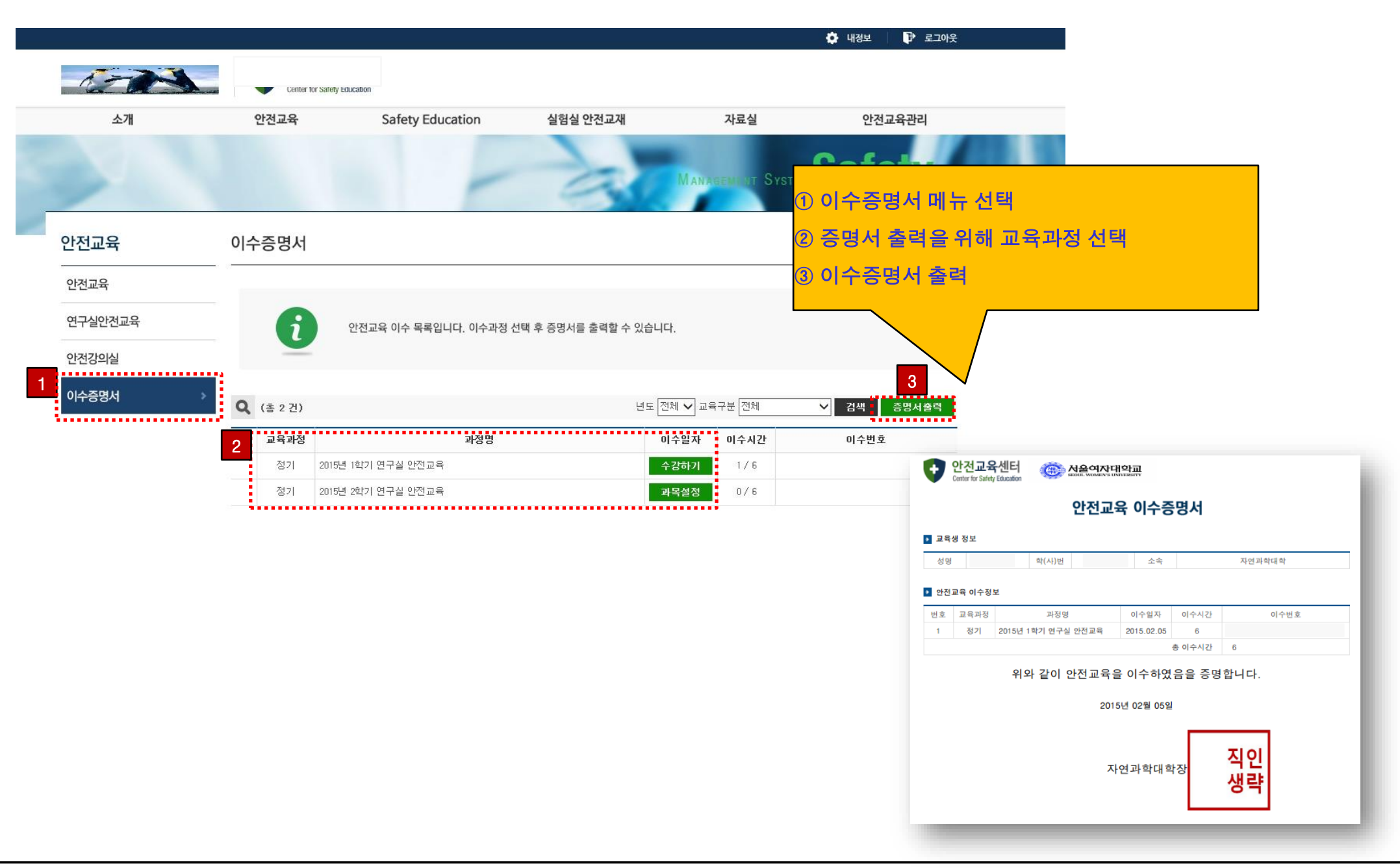